# TECHTRA GEM Visualization

V1.3.0

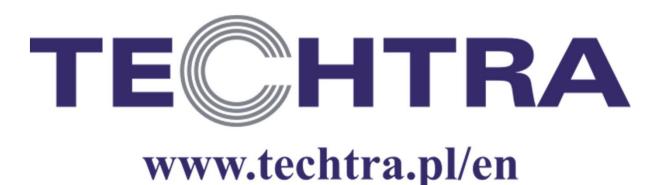

# **Installation (Windows)**

1.

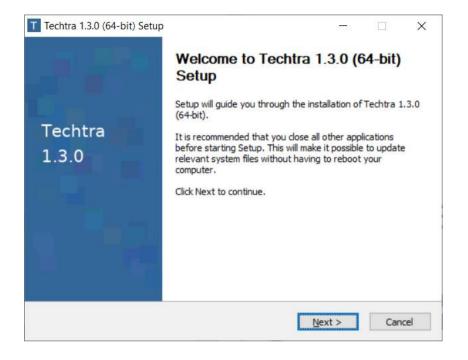

3.

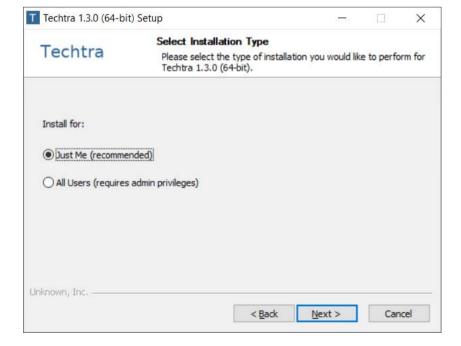

2.

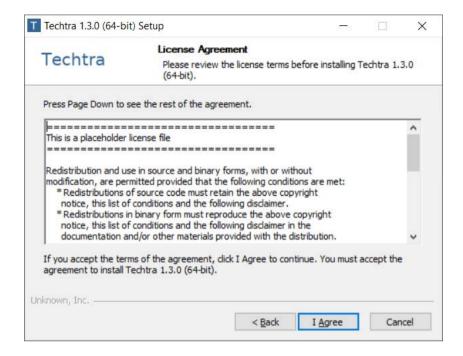

4.

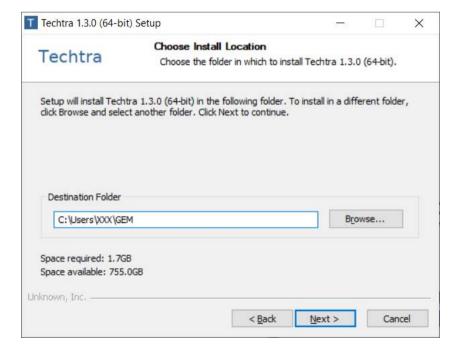

# **Installation (Windows)**

**5**.

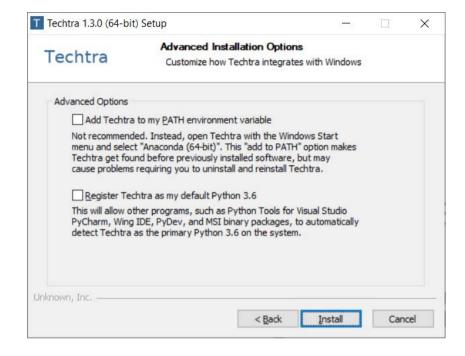

7.

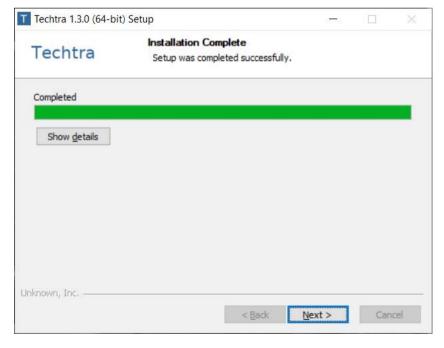

6.

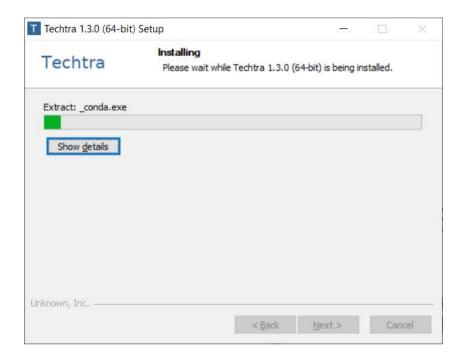

8.

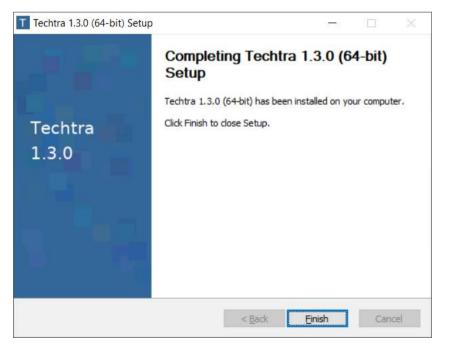

# Description of the functions

#### Reconstructed image tab

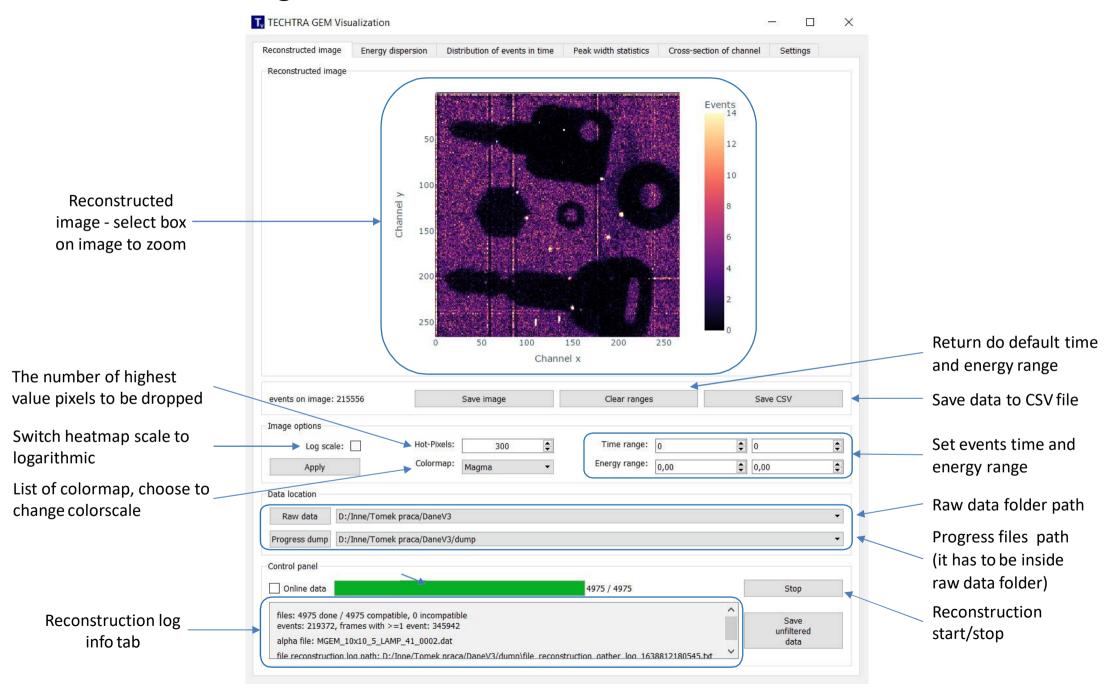

### **Energy dispersion tab**

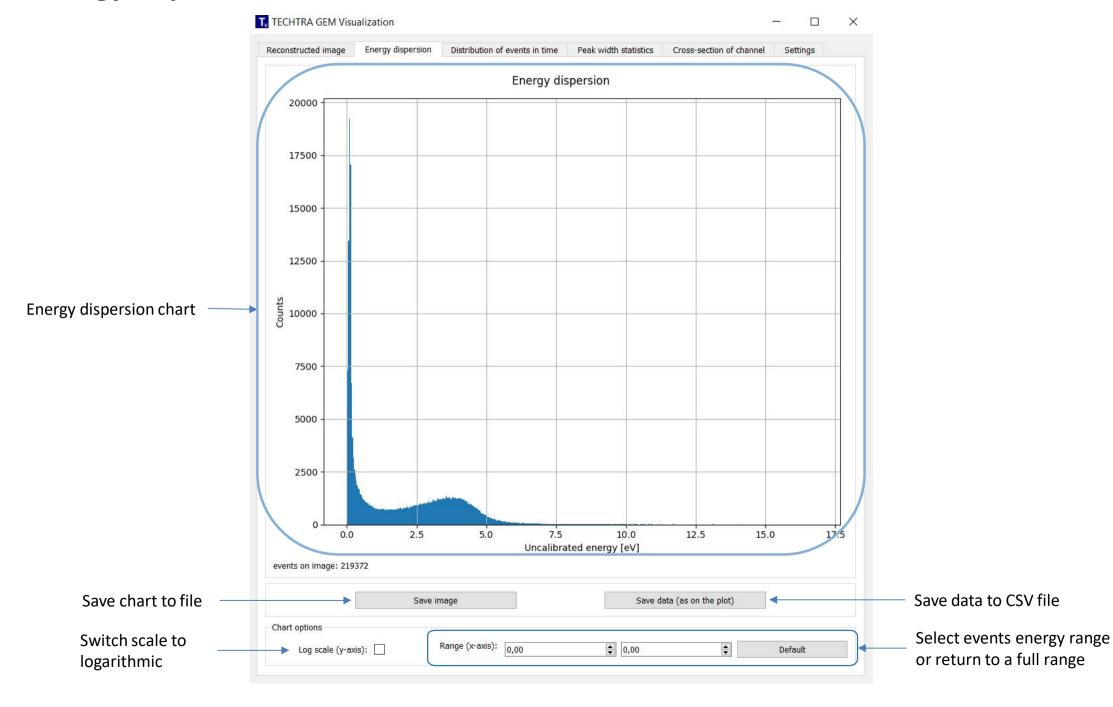

#### Distribution of events in time tab

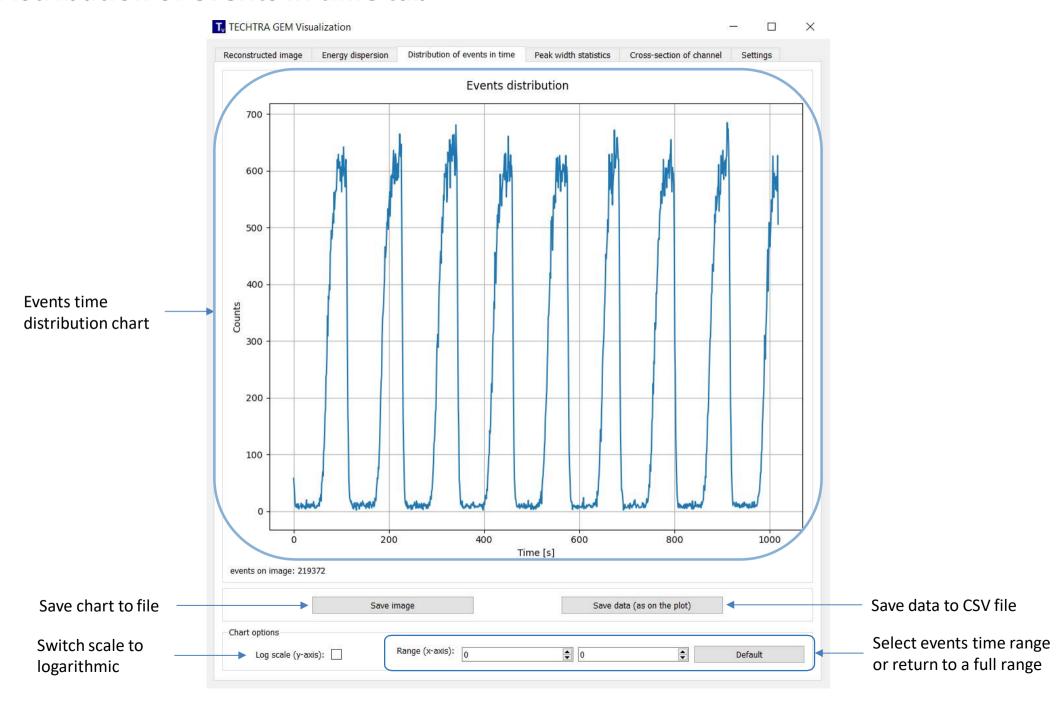

#### Peak width statistics tab

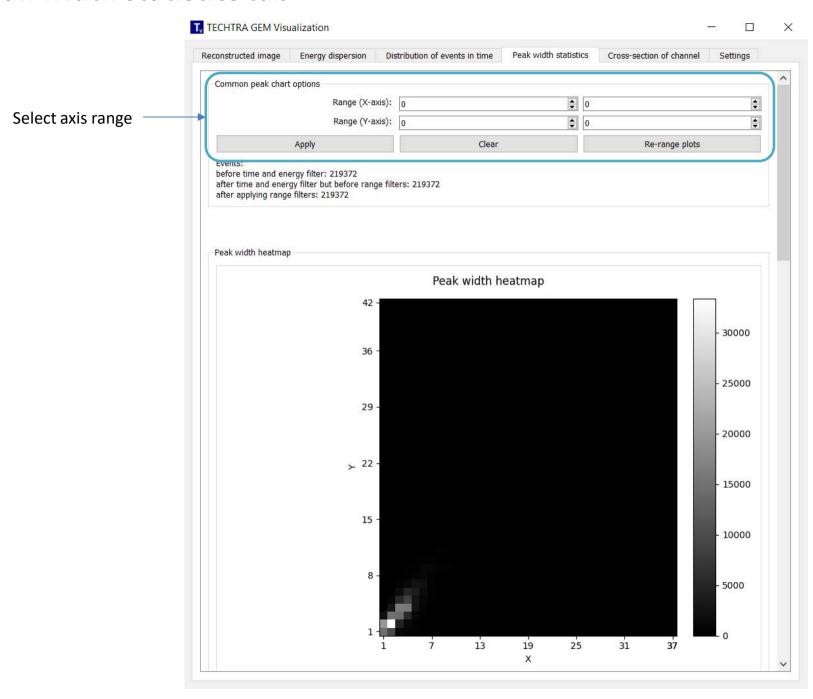

#### Peak width statistics tab

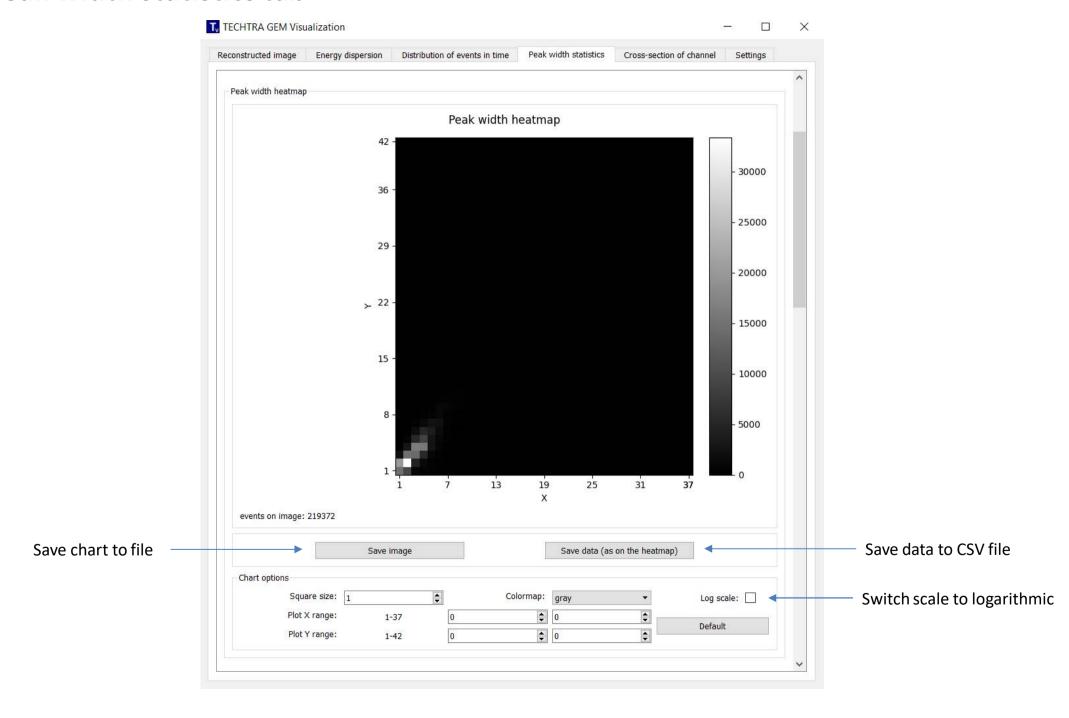

#### Peak width statistics tab

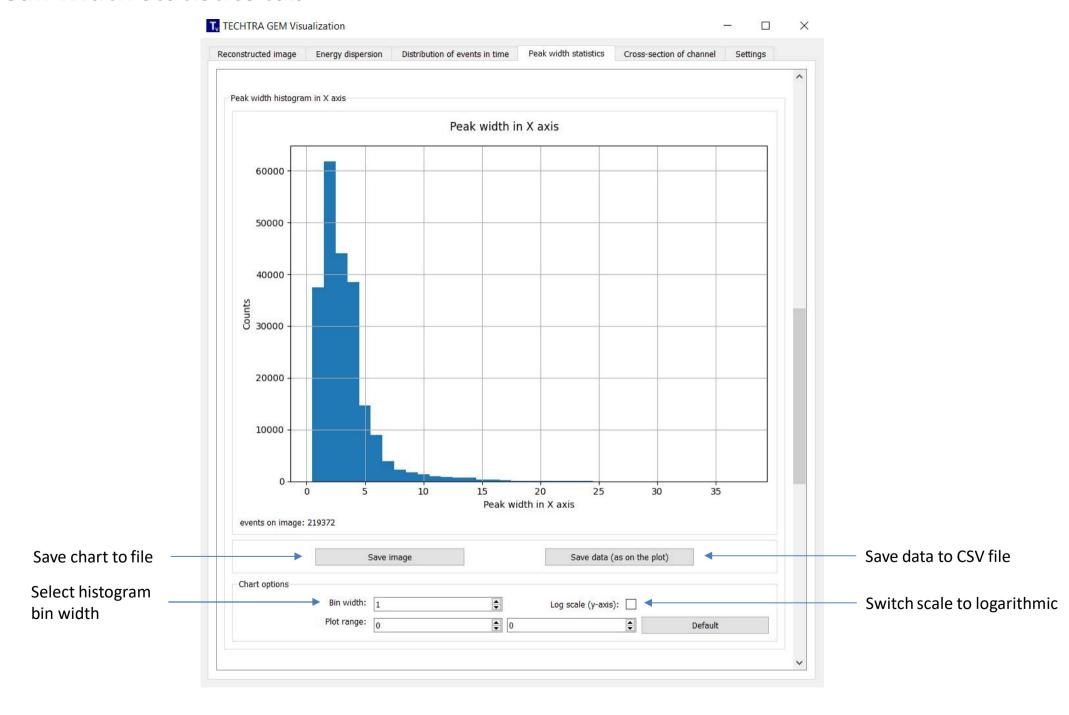

#### **Cross-section tab**

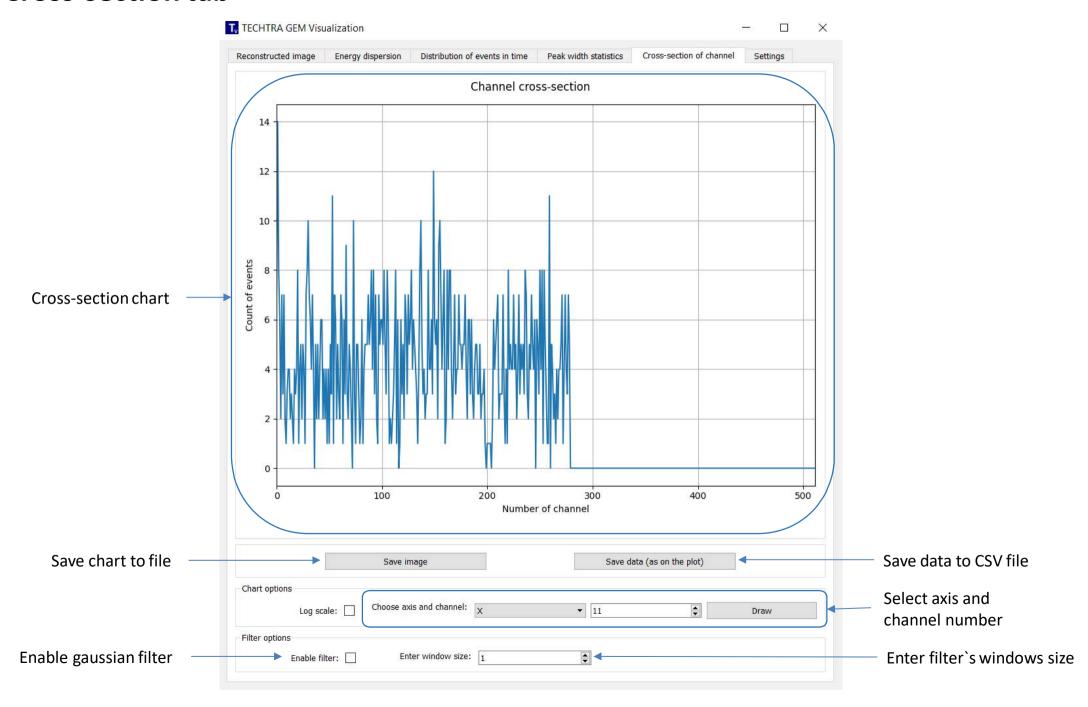

#### **Settings tab**

Default values of image reconstruction settings

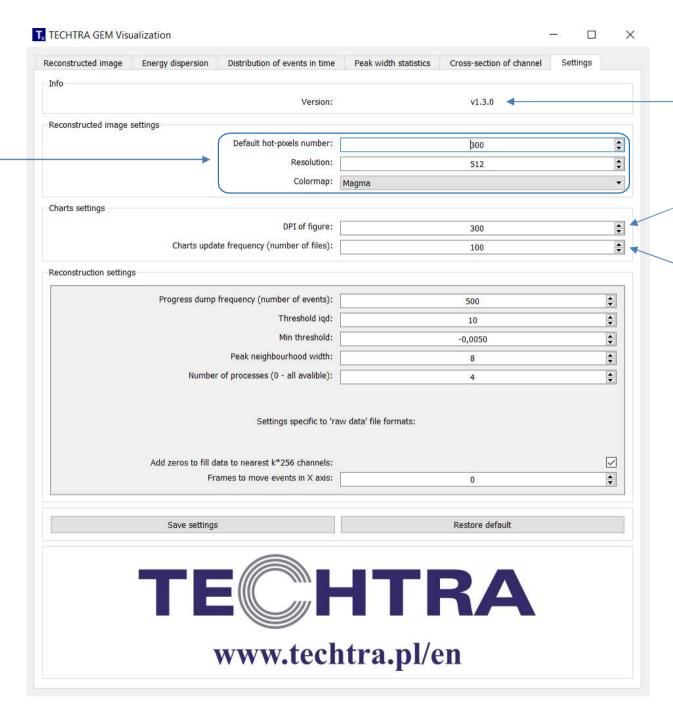

Version of application

Resolution of the saved chart (more is better)

The number of files between the chart update